## **Discussion utilisateur:Jmp**

De Topo Paralpinisme

Petite suggestion : certains sauts appartiennent à une catégorie qui n'est pas un département (exemple les vercors) mais sont situés dans un département qui possède une catégorie (exemple coca helium extra light qui est dans Vercors Est mais aussi un spot Drômois). Ne serait-il pas pratique d'ajouter le lien vers la catégorie du département aussi pour faciliter la navigation, même si il y aura redondance? Je peux en faire une partie (ceux que je connais déjà) ;)

en tout cas bravo pour le boulot que tu as fait, c'est génial

Tim Maurel

Yes, on s'était fait la même réflexion avec Erich ! J'ai saisi le topo tel qu'il était à l'origine. On se disait qu'on reclasserait les spots ensuite. Si tu veux attribuer le bon département en plus de la région, fait fait !! Si jamais tu attribue une catégorie d'un département n'existant pas encore, crée le en le liant à la catégorie France et Topo ... voilà Merci pour ces corrections et ajouts !

Bon! comme tu l'as peut-être constaté je me suis un peu énervé sur le wiki cet après-midi ^^ Dans le but d'optimiser l'ergonomie et la navigation j'ai organisé certaines catégorie afin de créer une arborescence cohérente. Notamment le Vercors et le Verdon. à l'heure actuelle la catégorie Vercors s'est vu attribué deux nouvelles sous-catégories Dromoise et Isèroise (qui apparaissent donc également dans leur département respectif) tout en conservant les anciennes (sud,est, ouest). J'ai des suggestions à te proposer pour encore améliorer :

- 1. Je classe tous les Vercors dans les deux catégories Vercors Drômois et Vercors Isèrois pour allèger un peu le bordel.
- 2. Je conserve les catégories Ouest, Sud, Est et classe les spost appartenants à la catégorie Vercors(sans point cardinal) dans une de ces catégories en créant pourquoi pas Vercors Nord. (J'ai une carte et une boussole pour m'aider  $\hat{ }$ )
- 3. Je ne touche plus à rien
- 4. I'annule tout ce que j'ai fait (stp non!!!  $\sim$ )

A mon avis le 1 est bien ! Ca allège effectivement le bordel ! Tout en conservant les catégories "Gorge des Burnes" et autres car beaucoup connaissent ces noms

Moi j'ai passé tous les spots de Haute Savoie en Haute Savoie, et bordel y'en a une chiée !

Envoie moi des mails sinon c'est plus facile que la discussion si on est que 2 ;-) jm@base-jump.org

## **Droits écriture**

Salut Jean-Mi, Tu as du avoir un certain Pilou qui s'est inscrit sur le wiki. Peux-tu lui donner les droits de création ? Il a ouvert quelques sauts dans le sud, et il voudrait pouvoir les ajouter. Merci d'avance et bons sauts ;) Tim [Tim](http://base-jump.org/topo/index.php?title=Utilisateur:Tim) [\(discussion](http://base-jump.org/topo/index.php?title=Discussion_utilisateur:Tim)) 13 août 2020 à 17:27 (CEST)

Salut Jean-Mi, Si c'est possible, même requête que la dernière fois pour un dénommé Maxime Poirier qui a ouvert quelques trucs a la Réunion. Merci d'avance et bonne journée ;)

C'est fait - jm Tim

## **Création sous catégories**

Hey!

 $L = -1$ 

Comment on fait pour créer une sous catégorie svp? En l'occurrence je voudrais créer le département Lot

 $- - -$ 

Récupérée de « [https://www.base](https://www.base-jump.org/topo/index.php?title=Discussion_utilisateur:Jmp&oldid=9146)[jump.org/topo/index.php?title=Discussion\\_utilisateur:Jmp&oldid=9146](https://www.base-jump.org/topo/index.php?title=Discussion_utilisateur:Jmp&oldid=9146) »

- Dernière modification de cette page le 1 octobre 2022, à 11:46.
- Le contenu est disponible sous licence [Creative Commons paternité non commercial partage à](https://creativecommons.org/licenses/by-nc-sa/4.0/) [l'identique](https://creativecommons.org/licenses/by-nc-sa/4.0/) sauf mention contraire.

 $\overline{\phantom{a}}$  $\overline{1}$ 

┙

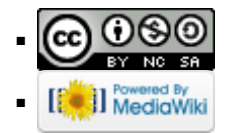